## <span id="page-0-0"></span>// HALBORN

## **StaderLabs - Oracle** Golang Security Audit

Prepared by: **Halborn** Date of Engagement: **May 29th, 2023 - June 1st, 2023** Visit: **[Halborn.com](https://halborn.com)**

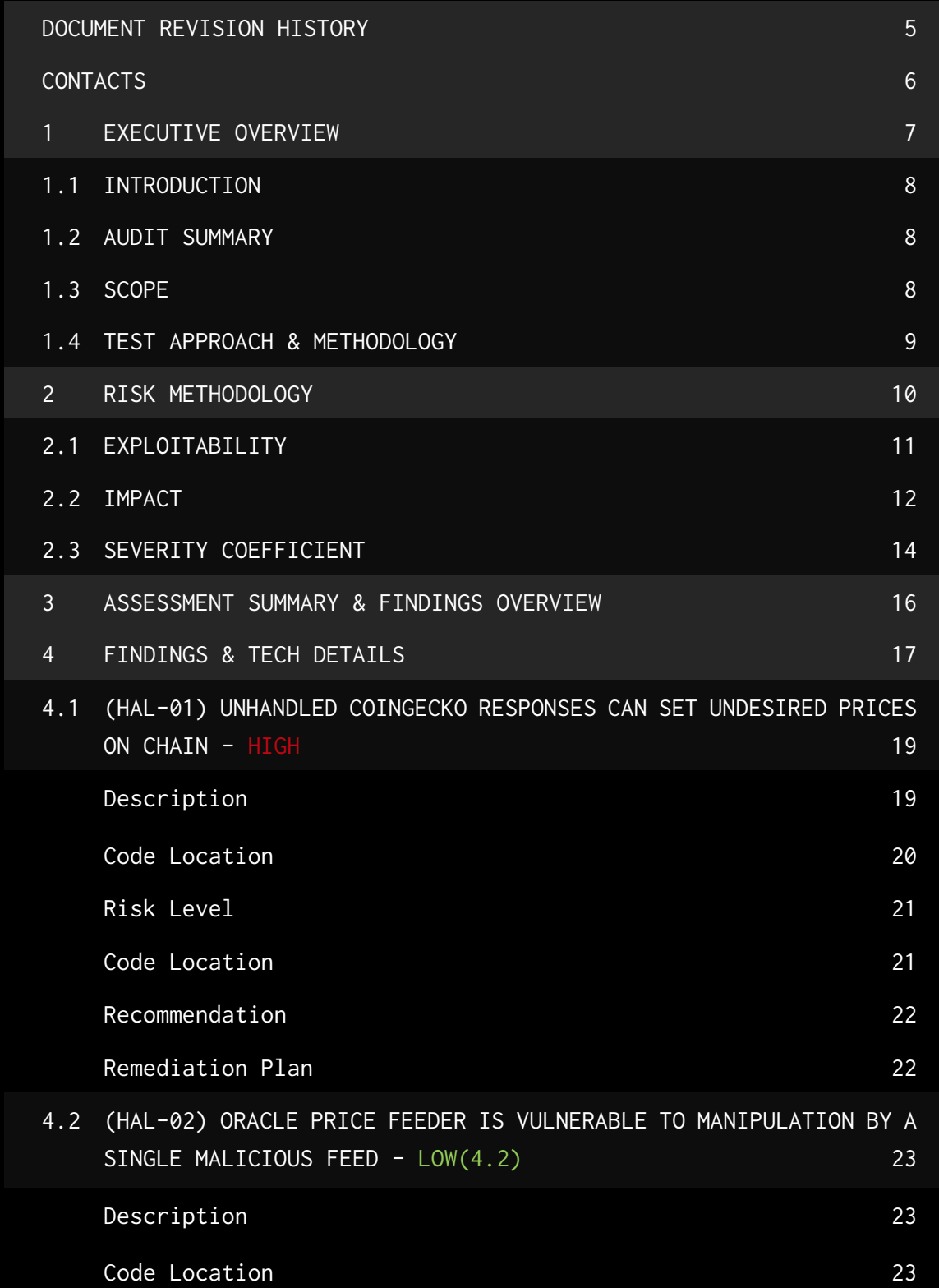

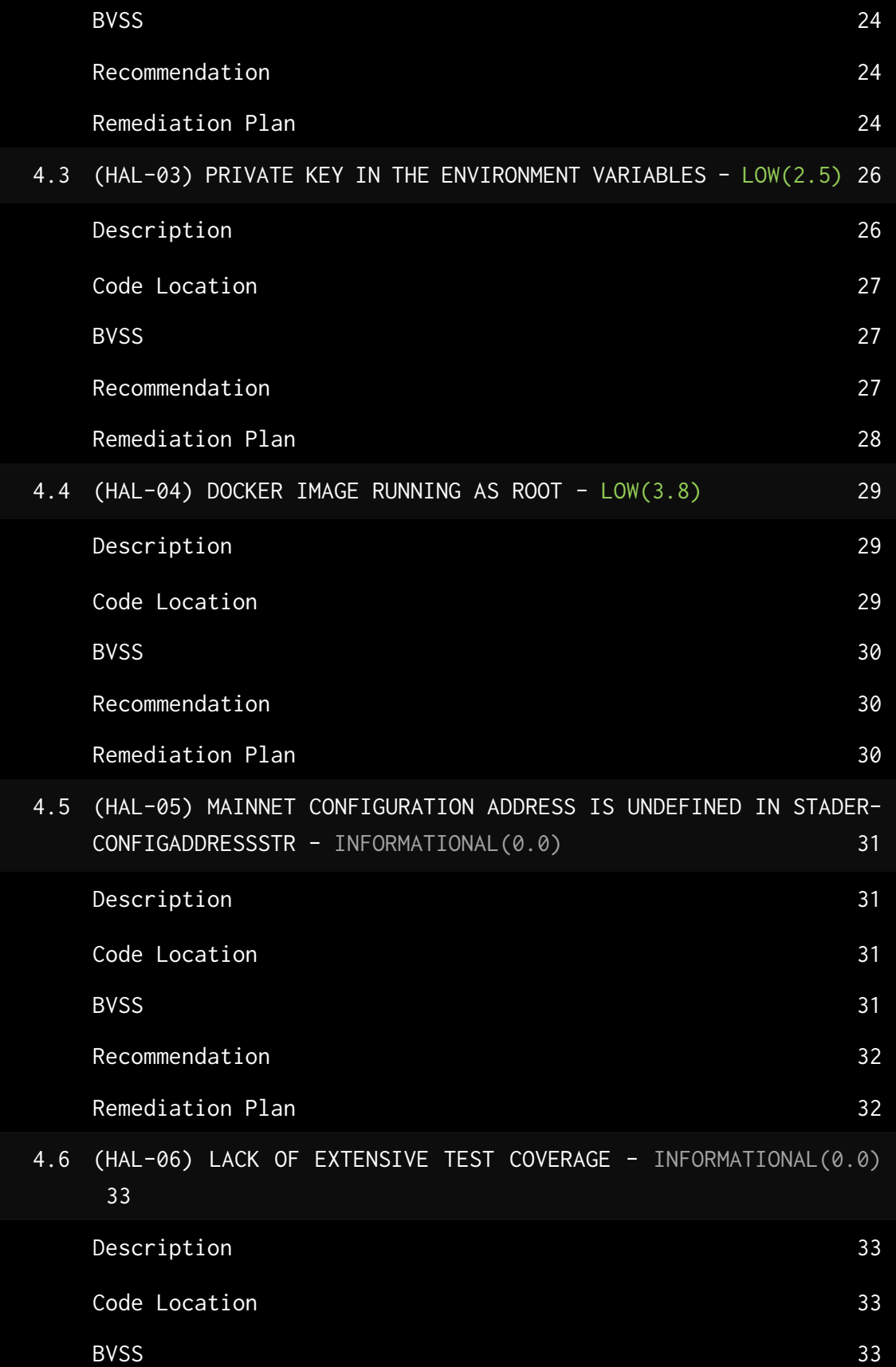

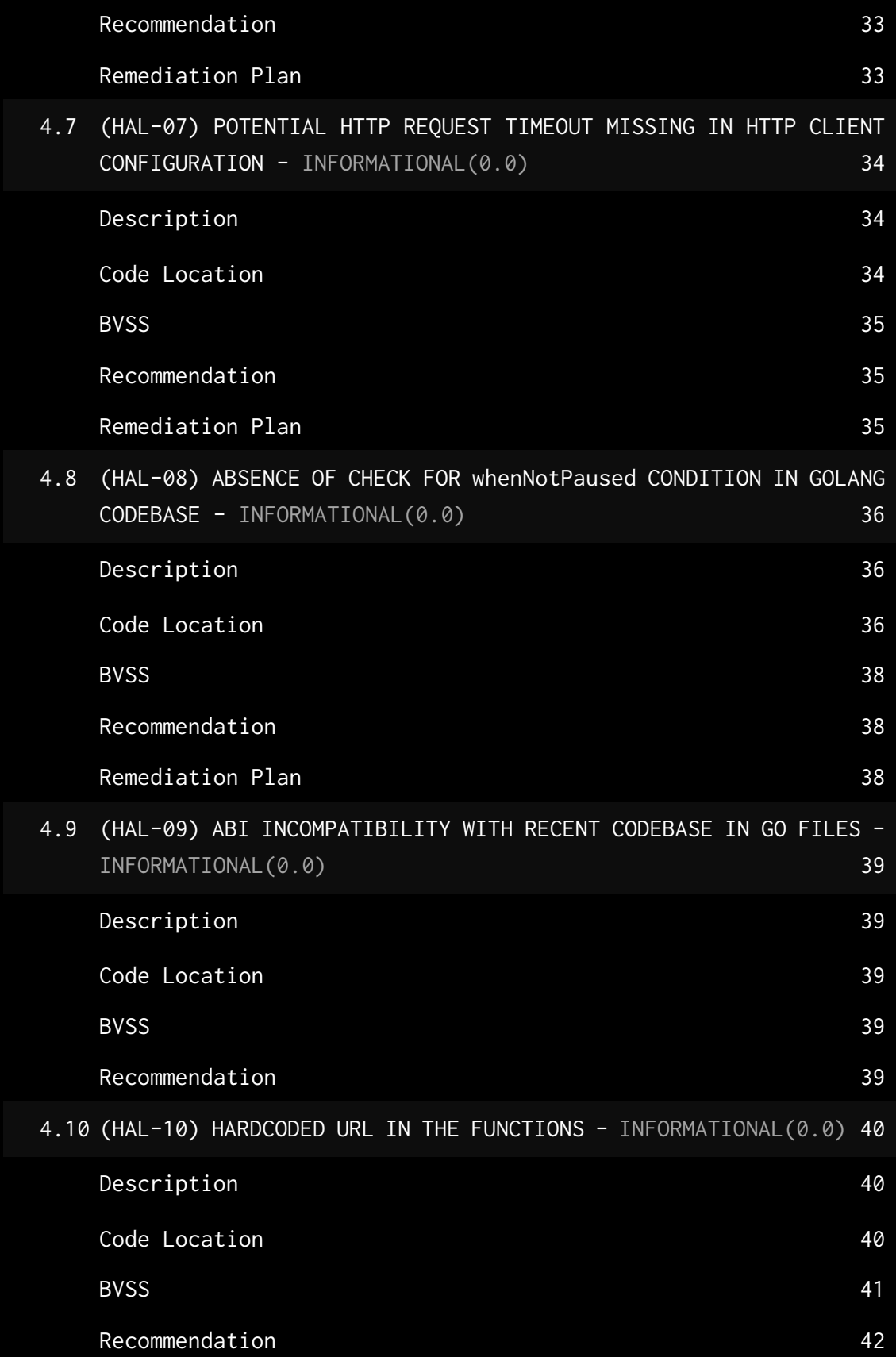

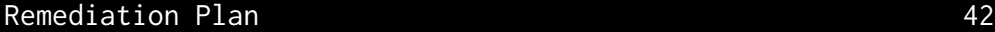

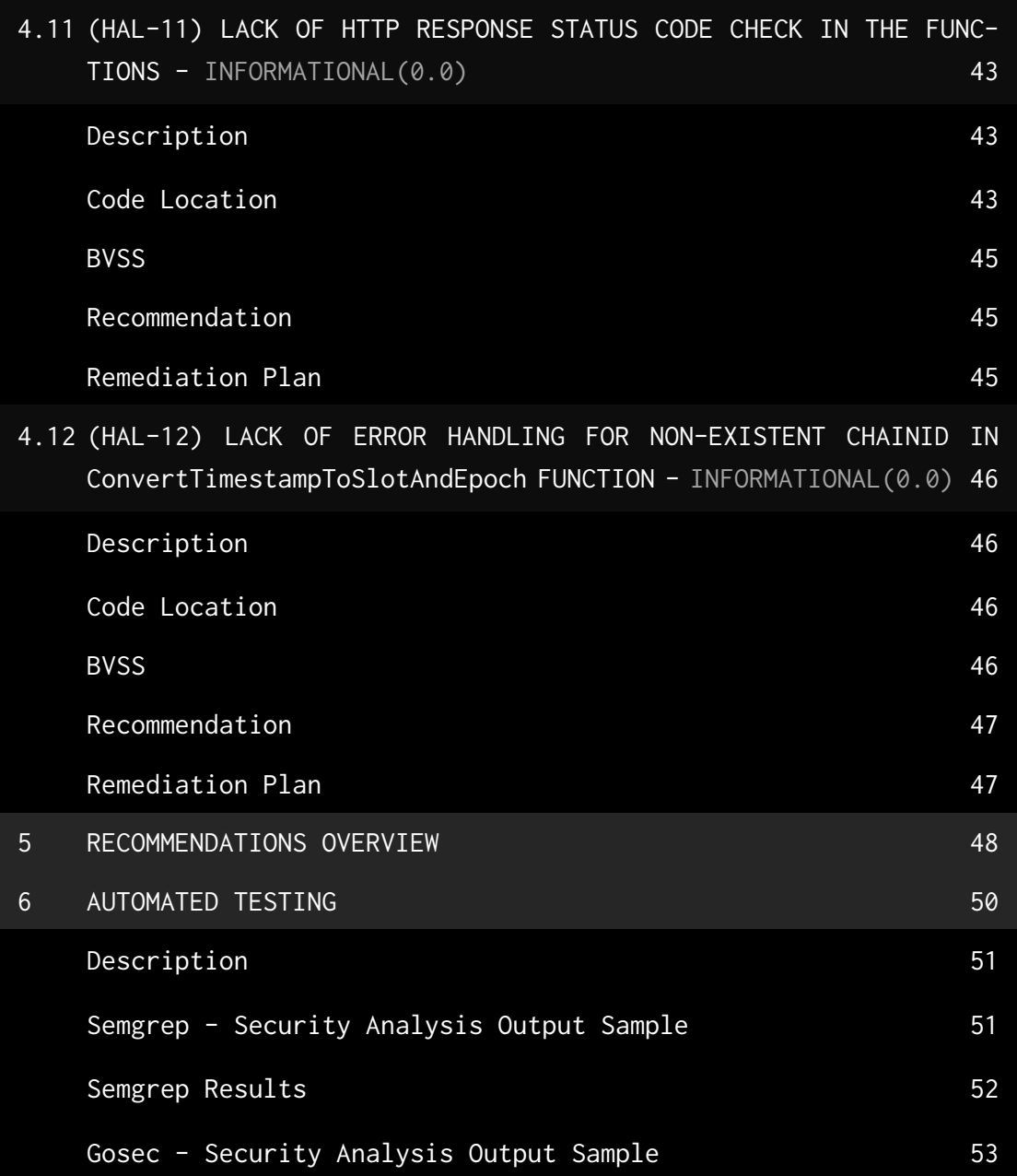

### DOCUMENT REVISION HISTORY

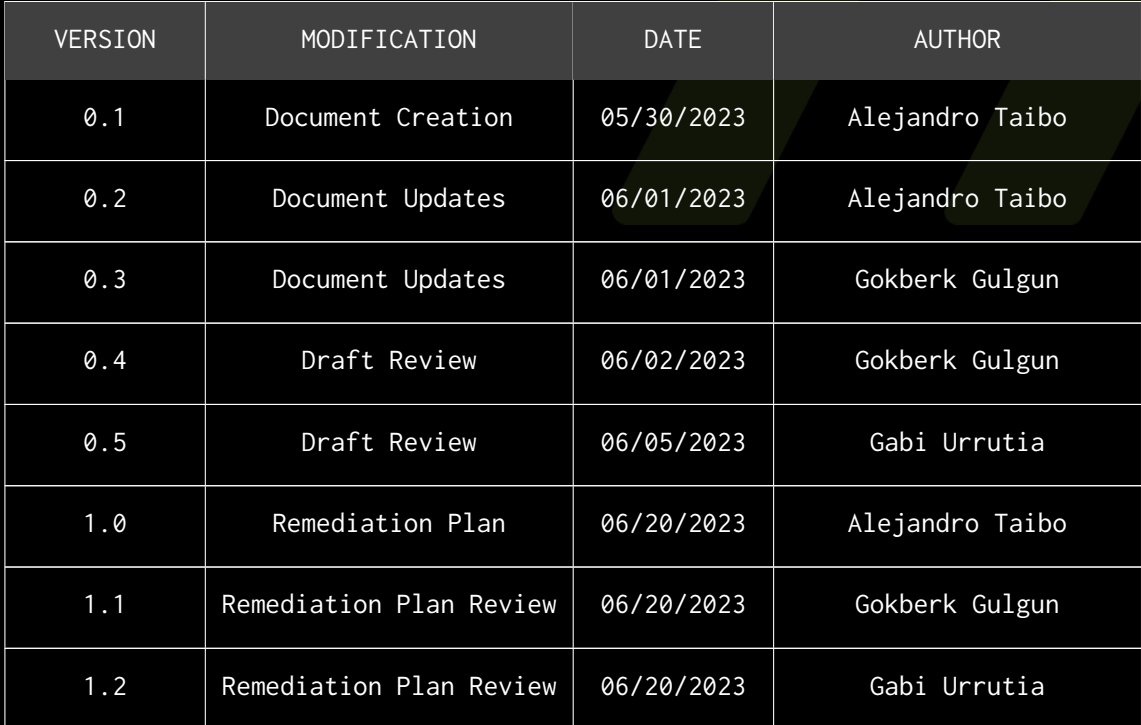

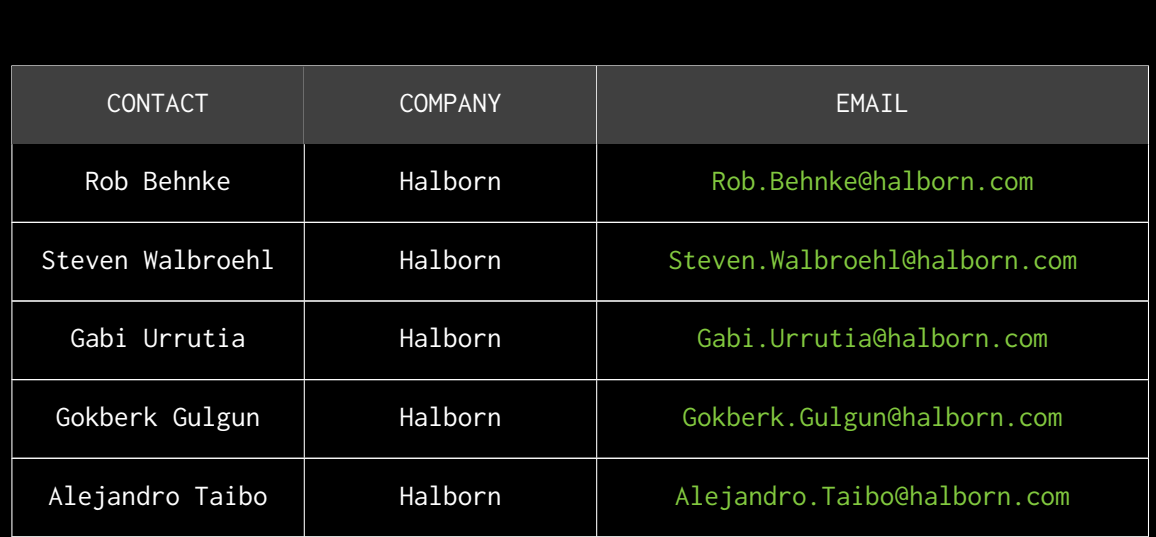

CONTACTS

## <span id="page-7-0"></span>EXECUTIVE OVERVIEW

### <span id="page-8-0"></span>1.1 INTRODUCTION

StaderLabs engaged Halborn to conduct a security audit on their oracle repositories beginning on May 29th, 2023 and ending on June 1st, 2023. The security audit was scoped to the repositories provided to the Halborn team.

### <span id="page-8-1"></span>1.2 AUDIT SUMMARY

The team at Halborn was provided four days for the engagement and assigned two full-time security engineers to audit the security of the **oracle** implementation. The security engineers are blockchain and smart-contract security experts with advanced penetration testing, smart-contract hacking, and deep knowledge of multiple blockchain protocols.

The purpose of this audit to achieve the following:

- Ensure that oracle Implementation functions as intended.
- Identify potential security issues with the oracle.

In summary, Halborn identified some security risks that were mostly addressed by the StaderLabs team.

### <span id="page-8-2"></span>1.3 SCOPE

#### **IN-SCOPE CODE & COMMIT:**

- Repository: [stader-guardian](https://github.com/stader-labs/stader-guardian)
	- Commit ID: [b02bb9cf4a2863b00c16e629535c6ab96777af49](https://github.com/stader-labs/stader-guardian/tree/b02bb9cf4a2863b00c16e629535c6ab96777af49)

#### **REMEDIATION COMMIT:**

- Repository: [stader-guardian](https://github.com/stader-labs/stader-guardian)
	- Commit ID: [d9288491ab6d0de57ff8d8b6cb6a0ee4361bd3dc.](https://github.com/stader-labs/stader-guardian/commit/d9288491ab6d0de57ff8d8b6cb6a0ee4361bd3dc)

### <span id="page-9-0"></span>1.4 TEST APPROACH & METHODOLOGY

Halborn performed a combination of manual and automated security testing to balance efficiency, timeliness, practicality, and accuracy in regard to the scope of the custom modules. While manual testing is recommended to uncover flaws in logic, process, and implementation; automated testing techniques help enhance coverage of structures and can quickly identify items that do not follow security best practices. The following phases and associated tools were used throughout the term of the audit:

- Research into architecture and purpose.
- Static Analysis of security for scoped repository, and imported functions. (e.g., staticcheck, gosec, unconvert, codeql, ineffassign and semgrep)
- Manual Assessment for discovering security vulnerabilities on codebase.
- Ensuring correctness of the codebase.
- Dynamic Analysis on files and modules related to the project.
- Custom fuzz testing using Go's built-in fuzzing tools.

### <span id="page-10-0"></span>2. RISK METHODOLOGY

Every vulnerability and issue observed by Halborn is ranked based on **two sets** of **Metrics** and a **Severity Coefficient**. This system is inspired by the industry standard Common Vulnerability Scoring System.

The two **Metric sets** are: **Exploitability** and **Impact**. **Exploitability** captures the ease and technical means by which vulnerabilities can be exploited and **Impact** describes the consequences of a successful exploit.

The **Severity Coefficients** is designed to further refine the accuracy of the ranking with two factors: **Reversibility** and **Scope**. These capture the impact of the vulnerability on the environment as well as the number of users and smart contracts affected.

The final score is a value between 0-10 rounded up to 1 decimal place and 10 corresponding to the highest security risk. This provides an objective and accurate rating of the severity of security vulnerabilities in smart contracts.

The system is designed to assist in identifying and prioritizing vulnerabilities based on their level of risk to address the most critical issues in a timely manner.

### <span id="page-11-0"></span>2.1 EXPLOITABILITY

#### Attack Origin (AO):

Captures whether the attack requires compromising a specific account.

#### Attack Cost (AC):

Captures the cost of exploiting the vulnerability incurred by the attacker relative to sending a single transaction on the relevant blockchain. Includes but is not limited to financial and computational cost.

#### Attack Complexity (AX):

Describes the conditions beyond the attacker's control that must exist in order to exploit the vulnerability. Includes but is not limited to macro situation, available third-party liquidity and regulatory challenges.

#### Metrics:

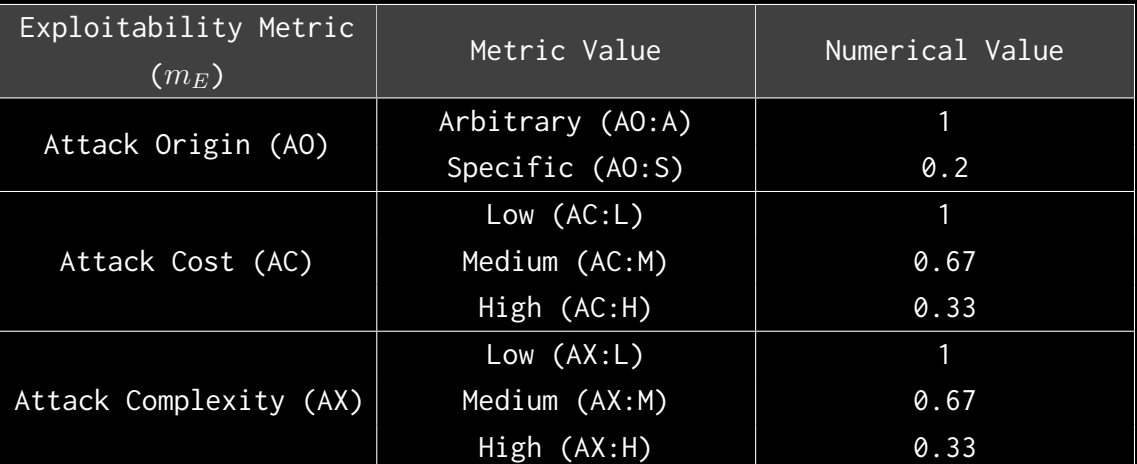

Exploitability *E* is calculated using the following formula:

$$
E=\prod m_e
$$

### <span id="page-12-0"></span>2.2 IMPACT

#### Confidentiality (C):

Measures the impact to the confidentiality of the information resources managed by the contract due to a successfully exploited vulnerability. Confidentiality refers to limiting access to authorized users only.

#### Integrity (I):

Measures the impact to integrity of a successfully exploited vulnerability. Integrity refers to the trustworthiness and veracity of data stored and/or processed on-chain. Integrity impact directly affecting Deposit or Yield records is excluded.

#### Availability (A):

Measures the impact to the availability of the impacted component resulting from a successfully exploited vulnerability. This metric refers to smart contract features and functionality, not state. Availability impact directly affecting Deposit or Yield is excluded.

#### Deposit (D):

Measures the impact to the deposits made to the contract by either users or owners.

#### Yield (Y):

Measures the impact to the yield generated by the contract for either users or owners.

#### Metrics:

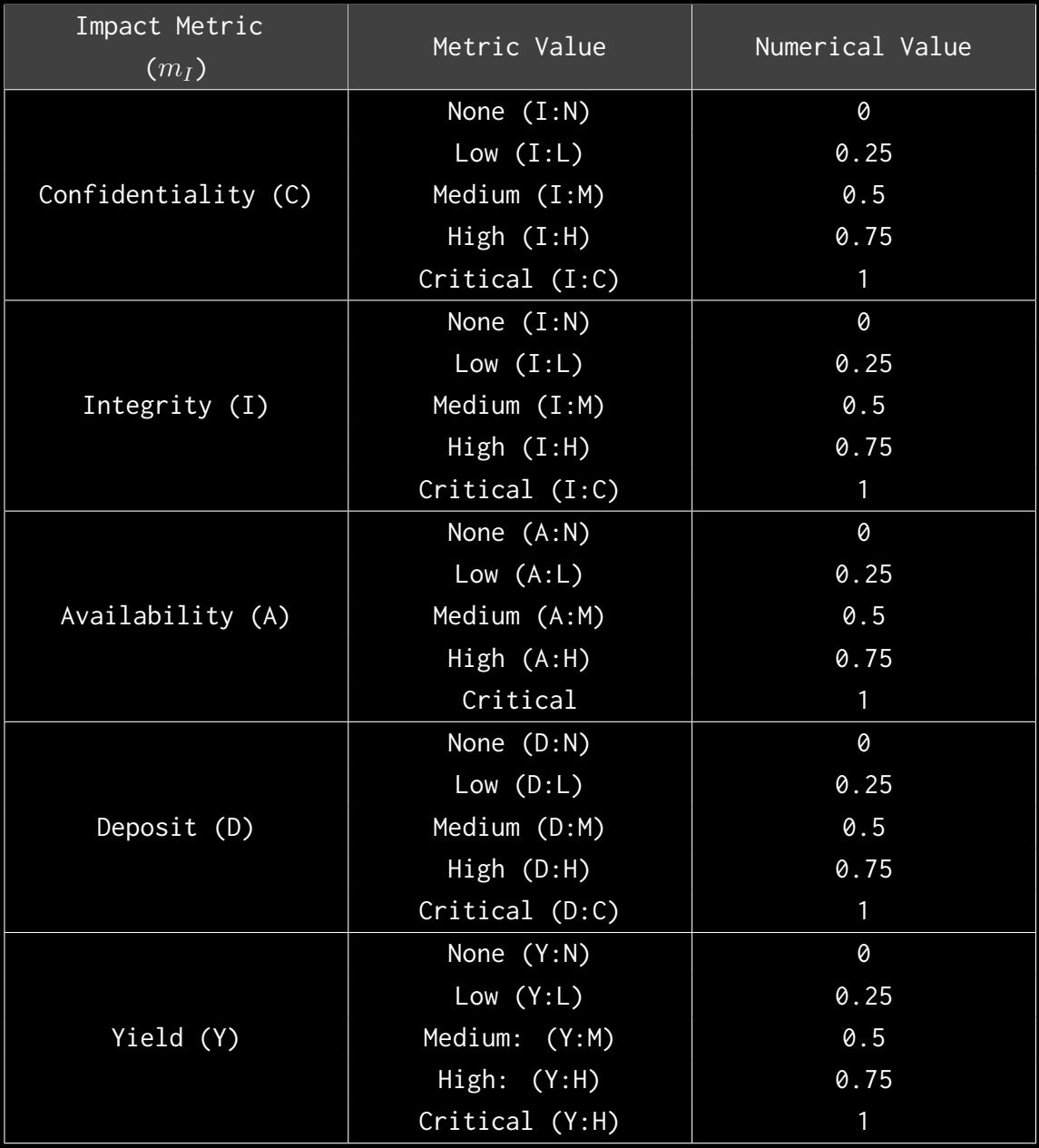

Impact *I* is calculated using the following formula:

$$
I = max(m_I) + \frac{\sum m_I - max(m_I)}{4}
$$

### <span id="page-14-0"></span>2.3 SEVERITY COEFFICIENT

#### Reversibility (R):

Describes the share of the exploited vulnerability effects that can be reversed. For upgradeable contracts, assume the contract private key is available.

#### Scope (S):

Captures whether a vulnerability in one vulnerable contract impacts resources in other contracts.

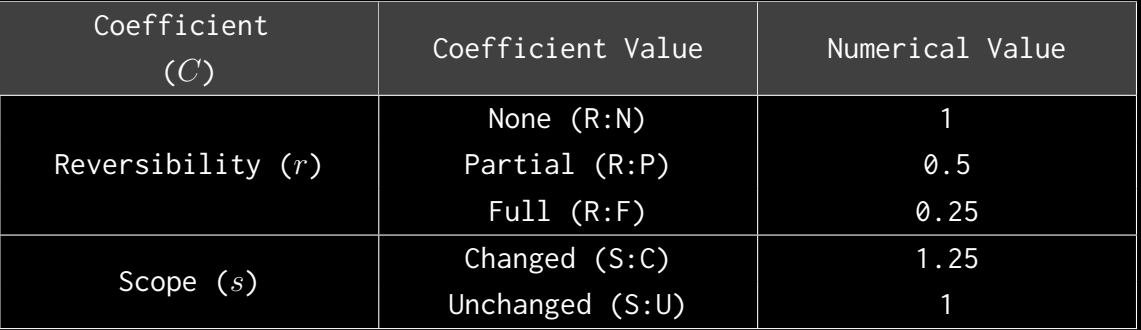

Severity Coefficient *C* is obtained by the following product:

The Vulnerability Severity Score *S* is obtained by:

 $S = min(10, EIC * 10)$ 

The score is rounded up to 1 decimal places.

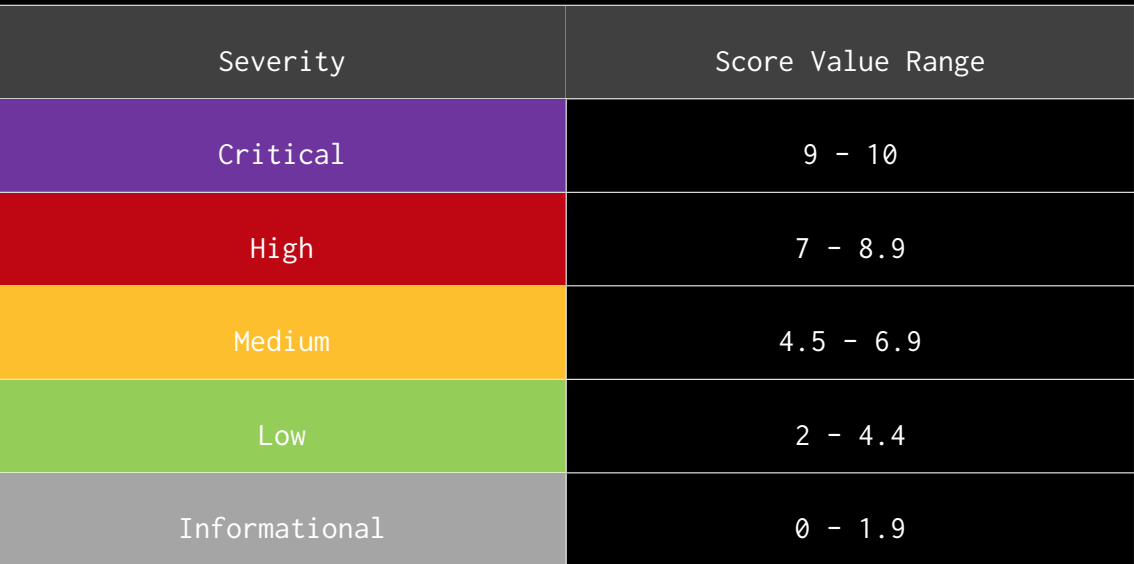

### <span id="page-16-0"></span>3. ASSESSMENT SUMMARY & FINDINGS OVERVIEW

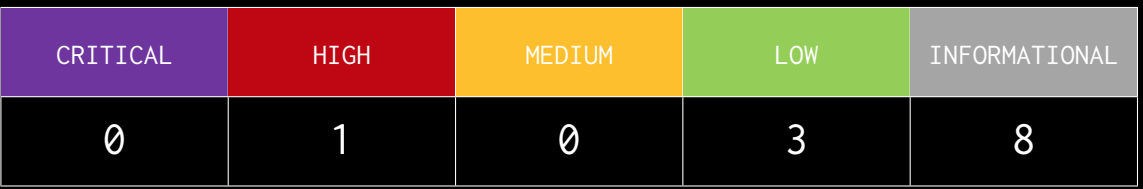

<span id="page-17-0"></span>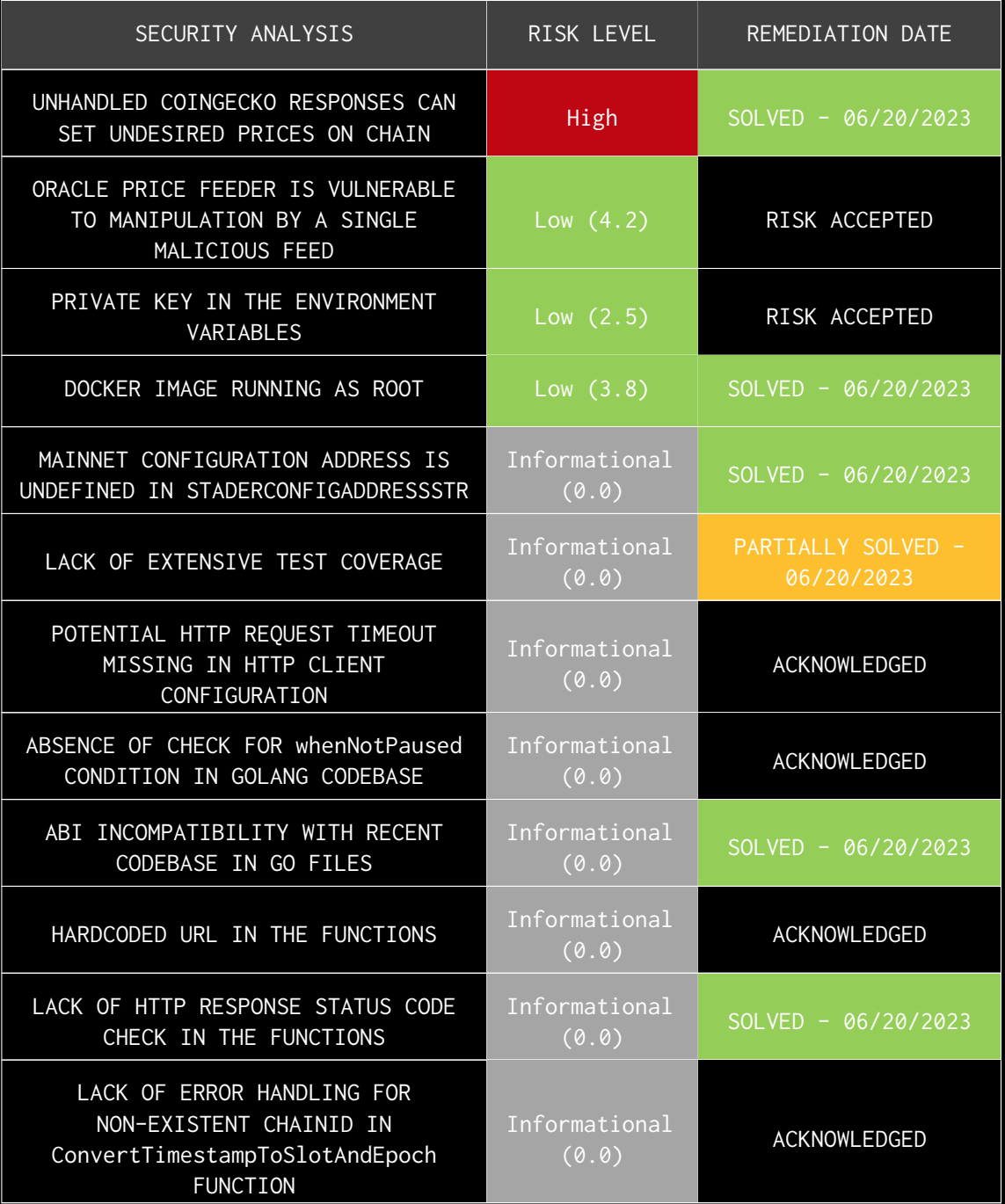

# FINDINGS & TECH DETAILS

### <span id="page-19-0"></span>4.1 (HAL-01) UNHANDLED COINGECKO RESPONSES CAN SET UNDESIRED PRICES ON CHAIN - HIGH

#### <span id="page-19-1"></span>Description:

The program makes use of Coingecko API in order to fetch prices, sending this data to StaderOracle smart contract to perform some operations onchain over these values. Once prices are fetched in a specific range of time, the program calculates the average of all fetched prices. This average will act as a simple TWAP since all received prices are supposed to be gathered during a period of time specified by parameters in the endpoint request. These prices come wrapped in the following structure:

#### **Listing 1**

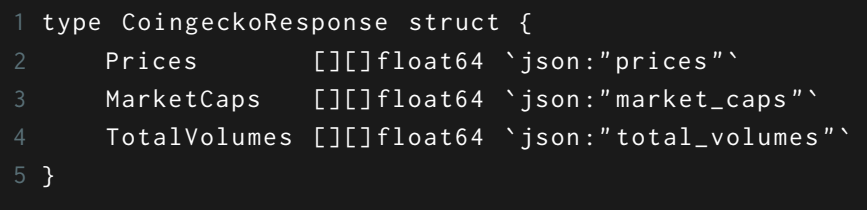

However, this endpoint under some circumstances can return an empty struct whose Prices array is also empty. Then, during the average calculation, the program iterates over the Prices array in order to add each value into a single variable, since there are no prices in the struct, the averagePrice variable will be 0.0. Just after this loop, this variable is divided by then length of Prices array, which is  $0$  due this array is empty. Naturally, it's reasonable to think this operation will raise an error, but Golang returns NaN value in these kinds of operations. So, this function will end up returning NaN as averagePrice that will impact directly to the on-chain prices.

This returned NaN value won't raise any errors after its function call returns, but rather it will be converted to a huge number since this value is used as an argument in Float64ToUint256() function. This

function always returns -9223372036854775808 number for NaN arguments, which is later submitted to the smart contract, setting a price of 115792089237316195...876274864128 in the StaderOracle contract.

<span id="page-20-0"></span>Code Location:

```
Listing 2: external/coingecko.go (Lines 31,37,40)
```

```
17 func FetchPriceFromCoingecko ( from int64 , to int64 ) ( float64 , error
\mapsto ) {
18 url := fmt . Sprintf (" https :// api . coingecko . com /api /v3/ coins /
ë stader / market_chart / range ? vs_currency = eth & from =%d&to =%d", from , to
\overline{L})
19 response, err := http.Get(url)
20 if err != nil {
21 return 0, fmt Errorf ("error fetching data from Coingecko:
\vdash %w", err)
22 }
23 defer response . Body . Close ()
25 body , err := io. ReadAll ( response . Body )
26 if err != nil {
27 return 0, fmt Errorf ("error reading response body: \%w'',
L err)
28 }
29
30 var coingeckoResponse CoingeckoResponse
31 err = json . Unmarshal (body , & coingeckoResponse )
32 if err != nil {
33 return 0, fmt . Errorf (" error unmarshalling response : %w",
\vdash err)
34 }
36 averagePrice := 0.0
37 for _, price := range coingeckoResponse . Prices {
38 averagePrice += price [1]
39 }
40 averagePrice /= float64 ( len ( coingeckoResponse . Prices ) )
42 return averagePrice , nil
43 }
```

```
Listing 3: cmd/sdPrice/task.go (Lines 42,48,61)
```

```
42 sdPrice , err := external . FetchPriceFromCoingecko (
ë blockTimestamp . Add ( -24* time . Hour ). Unix () , blockTimestamp . Unix () )
43 if err != nil {
44 return fmt. Errorf (" failed to get SD price: %w", err)
45 }
46 fmt. Println ("SD Price In ETH: ", sdPrice)
48 if sdPrice == 0 {
49 fmt . Println ("SD Price is 0 , not submitting ")
50 return nil
51 }
53 auth , err := bind . NewKeyedTransactorWithChainID ( context . Config
ë . PrivateKey , new ( big . Int ) . SetUint64 ( uint64 ( context . Config . ChainId )
\leftarrow ) )
54 if err != nil {
55 return fmt Errorf ("failed to create transactor: %w", err)
56 }
58 sdPriceData := contracts . SDPriceData { ReportingBlockNumber :
ë blockNumber , SdPriceInETH : Float64ToUint256 ( sdPrice )}
59 fmt. Printf ("SD Price Data: %+v\n", sdPriceData)
60
61 tx, err := staderOracle. SubmitSDPrice (auth, sdPriceData)
```
<span id="page-21-0"></span>Risk Level:

**Likelihood - 3**  $Image - 5$ 

#### <span id="page-21-1"></span>Code Location:

After executing the program and receiving an empty struct as response from CoinGecko, the execution prints the following logs:

```
Submit-sd-price -it stader-guardian ./submit-sd-price
SD Price In ETH: NaN
SD Price Data: {ReportingBlockNumber:+9 SdPriceInETH:-9223372036854775808}
Submitted transaction hash: 0xa6113de1173bb206734d507a13417c4462057e71d576265437e60e92e15449e1
Done
```
The aforementioned program execution results in the oracle price being set to a huge value in the mocked smart contract:

└ cast call 0xCf7Ed3AccA5a467e9e704C703E8D87F634fB0Fc9 "getStaderPrice()" 

#### <span id="page-22-0"></span>Recommendation:

The program should handle this kind of responses since, as it was explained above, it can lead to unexpected and devastating results that could affect the several smart contracts.

#### <span id="page-22-1"></span>Remediation Plan:

**SOLVED:** The StaderLabs team solved the issue by checking if the problematic division results in a NaN value in the following commit ID:

• [d9288491ab6d0de57ff8d8b6cb6a0ee4361bd3dc.](https://github.com/stader-labs/stader-guardian/commit/d9288491ab6d0de57ff8d8b6cb6a0ee4361bd3dc)

### <span id="page-23-0"></span>4.2 (HAL-02) ORACLE PRICE FEEDER IS VULNERABLE TO MANIPULATION BY A SINGLE MALICIOUS FEED - LOW (4.2)

#### <span id="page-23-1"></span>Description:

The system currently relies on a price-feeder component, which fetches average prices from **CoinGecko** and sends this data to the smart contract for on-chain commitment. We have identified a vulnerability within this system, where the price of an asset can be manipulated by a single compromised or malfunctioning third-party feed. This poses a risk to the accuracy of our data and the reliability of transactions dependent on this data.

The vulnerability stems from the FetchPriceFromCoingecko function within the system, which fetches and computes average price data from CoinGecko for a given time range. If the data source is compromised, it can lead to erroneous price data being committed on-chain, with potential adverse effects on the system.

#### <span id="page-23-2"></span>Code Location:

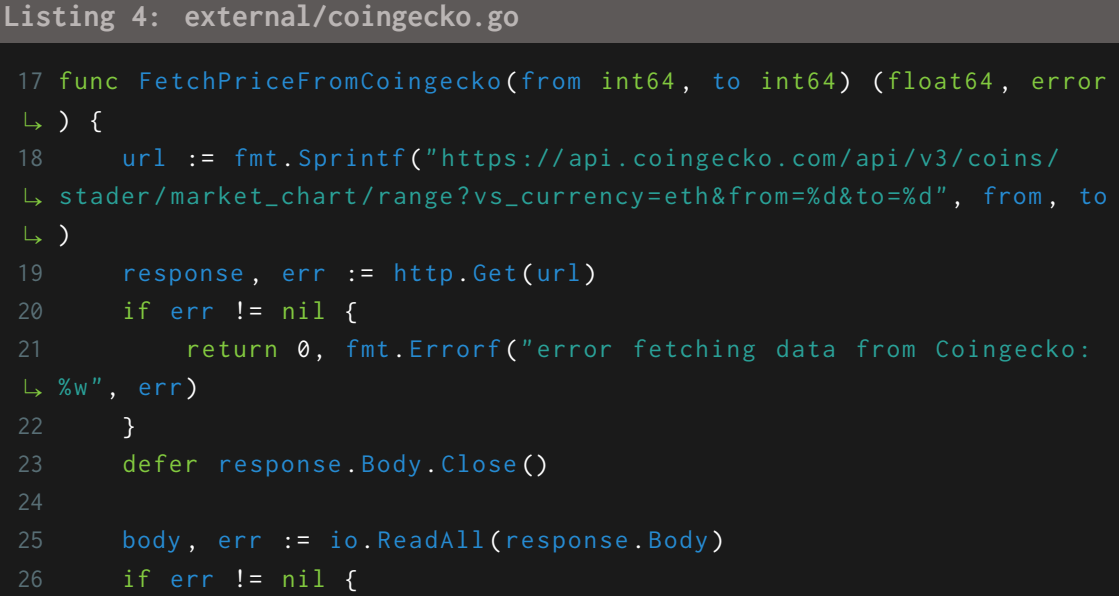

```
27 return 0, fmt Errorf ("error reading response body: \%w'',
\vdash err)
28 }
30 var coingeckoResponse CoingeckoResponse
31 err = json . Unmarshal (body , & coingeckoResponse )
32 if err != nil {
33 return 0, fmt. Errorf (" error unmarshalling response: \%w",
\vdash err)
34 }
36 averagePrice := 0.0
37 for _, price := range coingeckoResponse . Prices {
38 averagePrice += price [1]
39 }
40 averagePrice /= float64 ( len ( coingeckoResponse . Prices ) )
42 return averagePrice , nil
43 }
```
#### <span id="page-24-0"></span>BVSS:

#### **AO:A/AC:M/AX:M/C:L/I:H/A:L/D:L/Y:N/R:N/S:U (4.2)**

#### <span id="page-24-1"></span>Recommendation:

It is recommended to consider the robustness and redundancy of the price feed sources. To mitigate the risk of price manipulation, we might consider incorporating multiple price feeds and aggregating the data to establish a more reliable and resilient pricing model.

**Reference :** [Synthetix Response to Oracle Incident](https://blog.synthetix.io/response-to-oracle-incident/)

#### <span id="page-24-2"></span>Remediation Plan:

**RISK ACCEPTED:** The StaderLabs team states that SD prices are updated multiple times a day. As a result, different Oracles read the API values at different points in time. In order to manage these potential discrepancies, the system has been designed to take the median of the

SD prices from submitted values as the true value, thereby mitigating any issues arising from outliers. The impact from lack an of consensus affects only the secondary security collateral and has no effect on Staked ETH. The StaderLabs team will bolster this logic with data pulled from other API providers and on chain **TWAP** in the subsequent upgrades.

### <span id="page-26-0"></span>4.3 (HAL-03) PRIVATE KEY IN THE ENVIRONMENT VARIABLES - LOW (2.5)

#### <span id="page-26-1"></span>Description:

The provided configuration contains sensitive data, such as the private key. Storing these values in a plain-text configuration file or environment variables can make it easier for attackers to gain unauthorized access to the oracle.

The insecure storage and handling of sensitive configuration data on a single VPS server can lead to various negative consequences, including but not limited to:

- Sensitive data leakage: Exposure of sensitive information, such as API keys, private keys, and login credentials, can enable attackers to gain unauthorized access to the service and its associated resources. This can result in further unauthorized actions, such as data manipulation or theft, disruption of services, and reputational damage to the organization.
- Unauthorized access to the API: With access to the API keys and credentials, attackers can make unauthorized API calls and potentially gain access to sensitive data, manipulate data, or perform other malicious activities.
- Potential loss of assets: Exposure of private keys for blockchain contracts can lead to unauthorized transactions or manipulation of the contract, resulting in potential loss of assets or funds.
- Increased risk of server compromise: Storing sensitive data in plaintext on a VPS server increases the attack surface, making it more attractive for attackers to target the server. A successful compromise of the server can lead to further damage, such as the installation of malware, lateral movement within the infrastructure, or complete takeover of the server.

#### <span id="page-27-0"></span>Code Location:

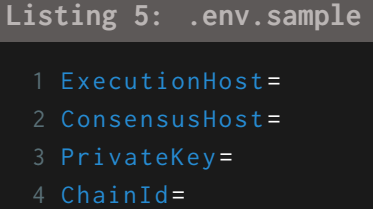

<span id="page-27-1"></span>BVSS:

#### **AO:A/AC:M/AX:M/C:H/I:H/A:M/D:L/Y:N/R:P/S:U (2.5)**

#### <span id="page-27-2"></span>Recommendation:

To mitigate the potential risks and secure the sensitive configuration data on the VPS server, the following steps are suggested:

- Store sensitive data securely using a secret manager like HashiCorp Vault or AWS Secrets Manager. Avoid using environment variables for sensitive data, and instead, retrieve them directly from the secret manager in the service code.
- Harden the VPS server by implementing security best practices, such as keeping the server up-to-date, disabling unnecessary services, and restricting access using firewall rules and strong authentication mechanisms.
- Segregate responsibilities by deploying separate servers or containers for different components of the service. For example, use a dedicated server or container for the API, another for the database, and another for the secret manager.
- Regularly monitor and audit the VPS server for signs of intrusion or other security issues. Configure intrusion detection and prevention systems (IDPS) and implement centralized logging for better visibility and faster incident response.

• Enable encryption for data in transit and at rest to protect sensitive data from being intercepted or accessed by unauthorized users.

#### <span id="page-28-0"></span>Remediation Plan:

**RISK ACCEPTED:** The StaderLabs team assures that all Oracle operators are recognized and reputable members within the Ethereum community. A comprehensive list of these operators can be found [here](https://snapshot.org/#/staderdao.eth/proposal/0x704905672648882c229480d501ab7d59da94ade47762eda163e7a3919082b044). Furthermore, for the insertion of erroneous data into contracts, collusion among a majority of Oracle nodes would be necessary, an occurrence that is highly unlikely.

In addition to this, The StaderLabs team states that stringent safeguards have been put in place for critical Oracle updates, such as exchange rate adjustments. Also, Oracle operators are technically adept and thus fully equipped to ensure the security of on-premises data.

The StaderLabs team firmly believes that the probability of a successful attack is virtually non-existent under the current framework. Nonetheless, they continue to strive for excellence and improvement, with plans underway to enhance data storage systems in future upgrades.

### <span id="page-29-0"></span>4.4 (HAL-04) DOCKER IMAGE RUNNING AS ROOT - LOW (3.8)

#### <span id="page-29-1"></span>Description:

Docker containers generally run with root privileges by default. This allows for unrestricted container management, meaning a user could install system packages, edit configuration files, bind privileged ports, etc. During static analysis, it was observed that the docker image is maintained through the root user.

#### <span id="page-29-2"></span>Code Location:

```
Listing 6: Dockerfile
```

```
3 FROM golang :1.20
 5 # Set destination for COPY
6 WORKDIR / app
 8 # Download Go modules
9 COPY go. mod go. sum ./
10 RUN go mod download
12 COPY . ./
14 # Build
15 RUN CGO_ENABLED =0 GOOS = linux go build -C cmd / sdPrice -o ../../
\rightarrow submit-sd-price
16 RUN CGO_ENABLED=0 GOOS=linux go build -C cmd/validatorStats -o
17 RUN CGO_ENABLED=0 GOOS=linux go build -C cmd/withdrawnValidators -
18 RUN CGO_ENABLED=0 GOOS=linux go build -C cmd/rewardsMerkle -o
19 RUN CGO_ENABLED=0 GOOS=linux go build -C cmd/exchangeRate -o
\rightarrow ../../ submit-exchange-rate
```
<span id="page-30-0"></span>BVSS:

#### **AO:A/AC:L/AX:M/C:M/I:L/A:N/D:N/Y:N/R:N/S:U (3.8)**

#### <span id="page-30-1"></span>Recommendation:

It is recommended to build the Dockerfile and run the container as a non-root user.

```
Listing 7: Reference
```
1 USER 1001: this is a non-root user UID, and here it is assigned to  $\downarrow$  the image to run the current container as an unprivileged user.  $\rightarrow$  By doing so, the added security and other restrictions mentioned  $\mapsto$  above are applied to the container.

<span id="page-30-2"></span>Remediation Plan:

**SOLVED:** The StaderLabs team solved the issue by adding a new non-root user in the Dockerfile and executing commands through it in the following commit ID:

• [d9288491ab6d0de57ff8d8b6cb6a0ee4361bd3dc.](https://github.com/stader-labs/stader-guardian/commit/d9288491ab6d0de57ff8d8b6cb6a0ee4361bd3dc)

### 4.5 (HAL-05) MAINNET CONFIGURATION ADDRESS IS UNDEFINED IN STADERCONFIGADDRESSSTR -INFORMATIONAL (0.0)

#### <span id="page-31-1"></span><span id="page-31-0"></span>Description:

The StaderConfigAddressStr variable is expected to store the contract addresses for different Ethereum networks. In the present configuration, the goerli test network is mapped correctly to an address. However, the address for the mainnet is missing, and this could lead to failure in operations that require interaction with the Stader contract on the mainnet.

Potential implications of this issue include:

- Failure in contract deployments to the mainnet.
- Breakdown in interaction between the Stader contract and other onchain services.
- Disruptions in services relying on the Stader contract.

#### <span id="page-31-2"></span>Code Location:

```
Listing 8: internal/common.go
```

```
17 var StaderConfigAddressStr = map [ uint ] string {
18 1: "", \frac{1}{2} 1: \frac{1}{2} 1: \frac{1}{2} 1: \frac{1}{2} 1: \frac{1}{2} 1: \frac{1}{2} 1: \frac{1}{2} 1: \frac{1}{2} 1: \frac{1}{2} 1: \frac{1}{2} 1: \frac{1}{2} 1: \frac{1}{2} 1: \frac{1}{2} 1: \frac{1}{2} 1: \frac{1}{2} 1: \frac{1}{2} 1: \frac{19 5: "0 x8eF9036E524ce6340eF71844C29508C26Fbbe478 ", // goerli
20 }
```
<span id="page-31-3"></span>BVSS:

**AO:A/AC:L/AX:L/C:N/I:N/A:N/D:N/Y:N/R:F/S:C (0.0)**

#### <span id="page-32-0"></span>Recommendation:

To resolve this issue, it is strongly recommended to define the mainnet address in the StaderConfigAddressStr map, following the proper deployment of the Stader contract to the mainnet.

<span id="page-32-1"></span>Remediation Plan:

**SOLVED:** The StaderLabs team solved the issue by including the mainnet address in the following commit ID:

• [d9288491ab6d0de57ff8d8b6cb6a0ee4361bd3dc.](https://github.com/stader-labs/stader-guardian/commit/d9288491ab6d0de57ff8d8b6cb6a0ee4361bd3dc)

### <span id="page-33-0"></span>4.6 (HAL-06) LACK OF EXTENSIVE TEST COVERAGE - INFORMATIONAL (0.0)

#### <span id="page-33-1"></span>Description:

Adequate test coverage and regular reporting is an essential process to ensure the codebase works as intended. Insufficient code coverage can lead to unexpected issues and regressions due to changes in service implementation.

<span id="page-33-2"></span>Code Location:

[Code Location](https://github.com/stader-labs/stader-guardian/tree/b02bb9cf4a2863b00c16e629535c6ab96777af49)

<span id="page-33-3"></span>BVSS:

#### **AO:A/AC:L/AX:L/C:N/I:N/A:N/D:N/Y:N/R:F/S:C (0.0)**

#### <span id="page-33-4"></span>Recommendation:

Make sure that the coverage report produced via **go test -cover** covers all functions.

#### <span id="page-33-5"></span>Remediation Plan:

**PARTIALLY SOLVED:** The StaderLabs team partially solved the issue by including some tests to cover some of the project's functions in the following commit ID:

• [d9288491ab6d0de57ff8d8b6cb6a0ee4361bd3dc.](https://github.com/stader-labs/stader-guardian/commit/d9288491ab6d0de57ff8d8b6cb6a0ee4361bd3dc)

### <span id="page-34-0"></span>4.7 (HAL-07) POTENTIAL HTTP REQUEST TIMEOUT MISSING IN HTTP CLIENT CONFIGURATION - INFORMATIONAL (0.0)

#### <span id="page-34-1"></span>Description:

In the existing code, the http.Get function is used for making HTTP requests. This approach doesn't specify a timeout duration, meaning that if the server does not respond, the request could hang indefinitely. This situation could lead to resources being consumed unnecessarily, affecting the overall performance and reliability of the application.

Consider a scenario where the requested server is down, unresponsive, or the network is congested. In such a case, the HTTP request will hang indefinitely as there is no timeout defined.

#### <span id="page-34-2"></span>Code Location:

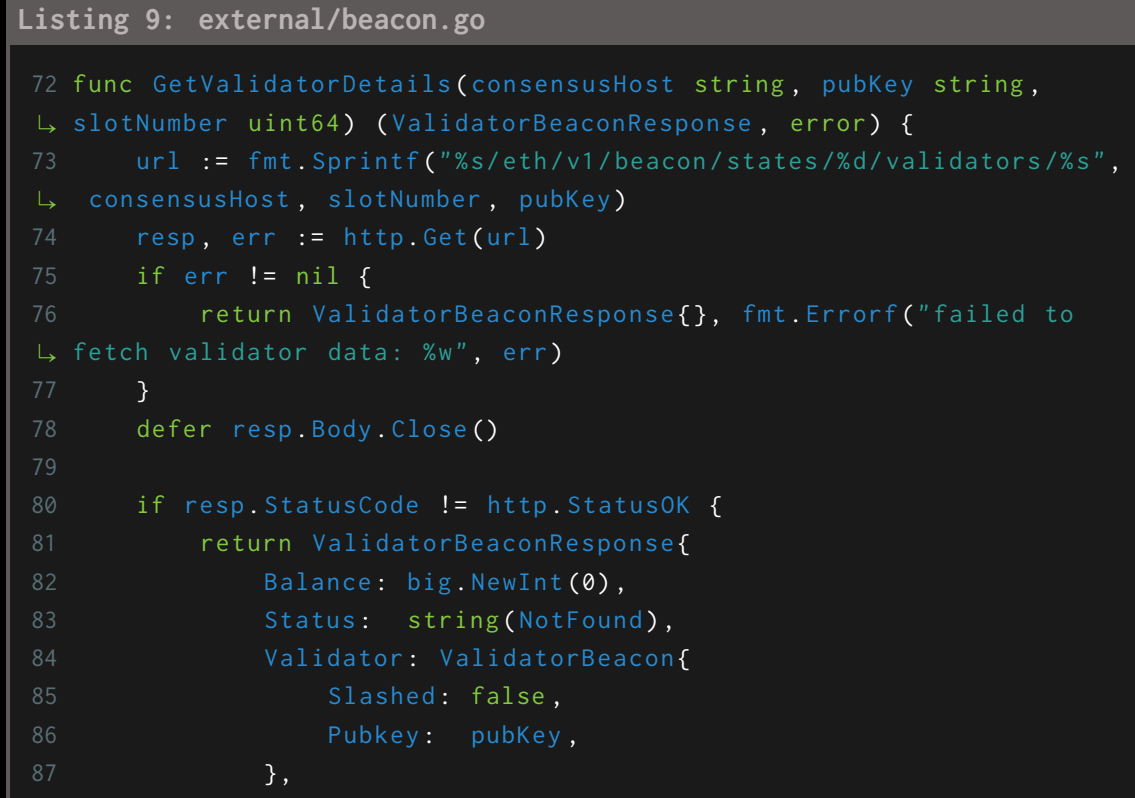

```
88 }, nil
89 }
91 body, err := io. ReadAll(resp. Body)
92 if err != nil {
93 return ValidatorBeaconResponse{}, fmt. Errorf ("failed to
L, read response body: %w", err)
94 }
```
<span id="page-35-0"></span>BVSS:

#### **AO:A/AC:L/AX:L/C:N/I:N/A:N/D:N/Y:N/R:F/S:C (0.0)**

#### <span id="page-35-1"></span>Recommendation:

To mitigate this issue, it is suggested to use a custom HTTP client with a defined timeout. This change ensures that the HTTP request will be terminated if it exceeds the defined timeout period, preventing resource wastage and maintaining application performance.

```
Listing 10
```

```
1 var netClient = &http. Client{
2 Timeout: time. Second * 10, // Define a suitable timeout
3 }
5 url := " consensusHost "
6 resp, err := netClient.Get(url) /
```
<span id="page-35-2"></span>Remediation Plan:

**ACKNOWLEDGED:** The StaderLabs team acknowledged this issue.

### <span id="page-36-0"></span>4.8 (HAL-08) ABSENCE OF CHECK FOR whenNotPaused CONDITION IN GOLANG CODEBASE - INFORMATIONAL (0.0)

#### <span id="page-36-1"></span>Description:

The provided Golang script is communicating with a smart contract that has a whenNotPaused modifier on some functions, but the script does not check whether the contract is paused before making these calls. This discrepancy could cause the calls to fail unexpectedly.

The issue occurs when the Golang script attempts to call the SubmitSocializingRewardsMerkleRoot function, which has the whenNotPaused modifier in the smart contract.

If the contract is paused, the transaction will fail but the Golang script will not understand why, leading to potential confusion and the disruption of normal operations.

#### <span id="page-36-2"></span>Code Location:

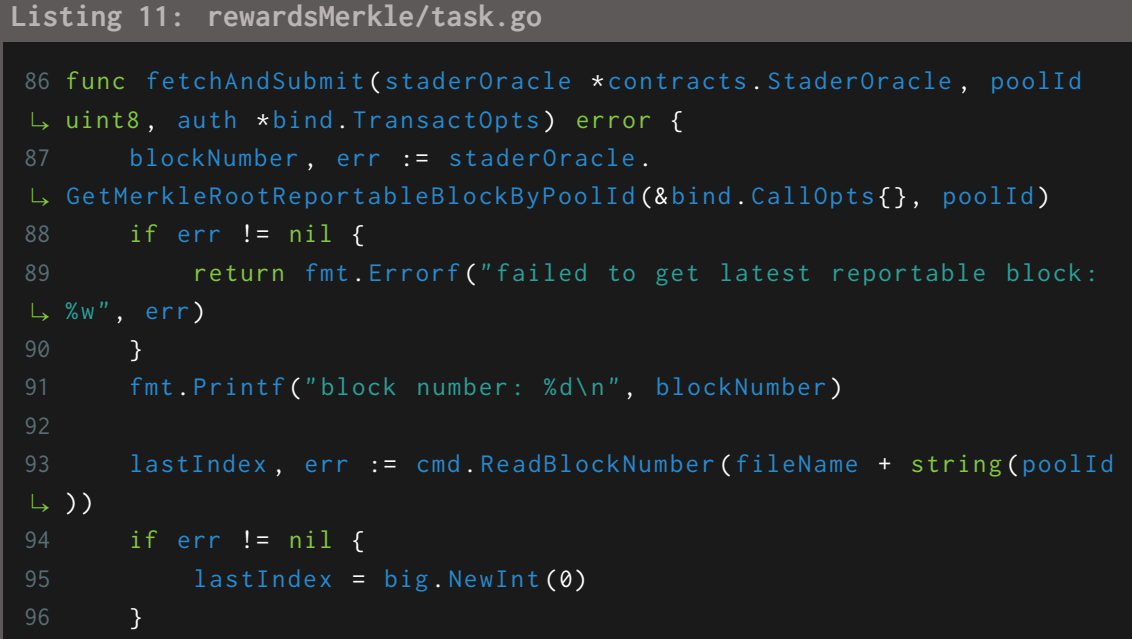

```
98 index , err := staderOracle . GetCurrentRewardsIndexByPoolId (&
\mapsto bind . CallOpts{}, poolId)
99 if err != nil {
100 return err
101 }
102 fmt.Printf ("rewards index: %d\n", index)
104 if big. NewInt(index. Int64()). Cmp(lastIndex) == 0 {
105 fmt.Printf ("No new index to process. Last processed index:
\mapsto %d\n", lastIndex)
106 return nil
107 }
108
109 response, err := external.FetchRewardsMerkle(int(index.Uint64
\mapsto ()), int(poolId))
110 if err != nil {
111 return err
112 }
113 transformedData, err := response. Into (index, poolId,
\mapsto blockNumber)
114 if err != nil {
115 return err
116 }
117 fmt.Printf ("transformed data: %+v\n", transformedData)
119 tx , err := staderOracle . SubmitSocializingRewardsMerkleRoot (
\mapsto auth, transformedData)
120 if err != nil {
121 return fmt Errorf ("failed to submit Merkle Root: %w", err)
122 }
123 fmt. Printf ("Submitted transaction hash: %s\n", tx. Hash(). Hex ()
\mapsto )
124
125 err = cmd. WriteBlockNumber (fileName+string (poolId), big. NewInt
\vdash (index. Int64()))
126 if err != nil {
127 return fmt . Errorf (" error writing counter file: %v", err)
128 }
129
130 return nil
131 }
```
<span id="page-38-0"></span>BVSS:

#### **AO:A/AC:L/AX:L/C:N/I:N/A:N/D:N/Y:N/R:F/S:C (0.0)**

#### <span id="page-38-1"></span>Recommendation:

To address this issue, add a check for the contract's pause status before making function calls that include the whenNotPaused modifier. If the contract is paused, either handle this condition gracefully or display an appropriate error message. For instance:

```
Listing 12
```

```
1 isPaused, err := staderOracle.GetPaused(&bind.CallOpts{})
2 if err != nil {
3 return fmt. Errorf ("failed to get contract pause status: %w",
L err)
4 }
5 if isPaused {
6 return fmt. Errorf (" operation failed: contract is paused")
7 }
9 tx , err := staderOracle . SubmitSocializingRewardsMerkleRoot (auth ,
\Leftrightarrow transformedData)
```
<span id="page-38-2"></span>Remediation Plan:

**ACKNOWLEDGED:** The StaderLabs team acknowledged this issue.

### <span id="page-39-0"></span>4.9 (HAL-09) ABI INCOMPATIBILITY WITH RECENT CODEBASE IN GO FILES -INFORMATIONAL (0.0)

#### <span id="page-39-1"></span>Description:

After the recent updates in the codebase, it appears that the ABI (Application Binary Interface) defined in go files may no longer be compatible with the current smart contract. ABI incompatibility can lead to issues with communication between the Ethereum blockchain and the application. This can cause problems with executing transactions or fetching data from smart contracts.

<span id="page-39-2"></span>Code Location:

[Code Location](https://github.com/stader-labs/stader-guardian/tree/b02bb9cf4a2863b00c16e629535c6ab96777af49)

<span id="page-39-3"></span>BVSS:

#### **AO:A/AC:L/AX:L/C:N/I:N/A:N/D:N/Y:N/R:F/S:C (0.0)**

#### <span id="page-39-4"></span>Recommendation:

It is recommended to revise the ABI specifications in go files to ensure compatibility with the current smart contract code. ### Remediation Plan

**SOLVED:** The StaderLabs team solved the issue by applying the most recent changes in ABI specification in the following commit ID:

• [d9288491ab6d0de57ff8d8b6cb6a0ee4361bd3dc.](https://github.com/stader-labs/stader-guardian/commit/d9288491ab6d0de57ff8d8b6cb6a0ee4361bd3dc)

### <span id="page-40-0"></span>4.10 (HAL-10) HARDCODED URL IN THE FUNCTIONS - INFORMATIONAL (0.0)

#### <span id="page-40-1"></span>Description:

The URL in the functions are hard-coded. This could potentially cause maintenance and scalability issues in the future, especially if the URL endpoint changes or if the function needs to be adapted for different environments, such as testing, development, and production. Currently, the function is rigidly tied to a specific URL, and any change to this URL would require a modification in the code itself.

#### <span id="page-40-2"></span>Code Location:

**Listing 13: external/stader.go (Line 60)**

```
59 func FetchRewardsMerkle ( cycle_id int , pool_id int ) (*
ë RewardsMerkleResponse , error ) {
60 url := " https :// stage -ethx - offchain . staderlabs . click /
ë merklesForElRewards / root /" + strconv . Itoa ( cycle_id ) + "/" +
\overline{\mathsf{L}} strconv. Itoa (pool_id)
62 resp, err := http.Get(url)
63 if err != nil {
64 return nil , err
65 }
66 defer resp . Body . Close ()
68 body, err := io. ReadAll(resp. Body)
69 if err != nil {
70 return nil , err
71 }
72
74 err = json . Unmarshal (body , & apiResponse )
75 if err != nil {
76 return nil , err
77 }
79 return & apiResponse , nil
```
**Listing 14: external/coingecko.go (Line 18)**

```
17 func FetchPriceFromCoingecko (from int64, to int64) (float64, error
\overline{L}) {
18 url := fmt . Sprintf (" https :// api . coingecko . com /api /v3/ coins /
ë stader / market_chart / range ? vs_currency = eth & from =%d&to =%d", from , to
\mapsto )
19 response, err := http.Get(url)
20 if err != nil {
21 return 0, fmt Errorf ("error fetching data from Coingecko:
\vdash %w", err)
22 }
23 defer response . Body . Close ()
24
25 body , err := io. ReadAll ( response . Body )
26 if err != nil {
27 return 0, fmt . Errorf (" error reading response body: \%w'',
\vdash err)
28 }
30 var coingeckoResponse CoingeckoResponse
31 err = json . Unmarshal (body , & coingeckoResponse )
32 if err != nil {
33 return 0, fmt. Errorf (" error unmarshalling response: \%w'',
\vdash err)
34 }
36 averagePrice := 0.0
37 for _, price := range coingeckoResponse . Prices {
38 averagePrice += price [1]
39 }
40 averagePrice /= float64 ( len ( coingeckoResponse . Prices ) )
42 return averagePrice , nil
43 }
```
<span id="page-41-0"></span>BVSS:

**AO:A/AC:L/AX:L/C:N/I:N/A:N/D:N/Y:N/R:F/S:C (0.0)**

#### <span id="page-42-0"></span>Recommendation:

Instead of hardcoding the URL directly within the function, it's recommended to:

• Use configuration files or environment variables: This approach is safer and makes your application more flexible. In production environments, you may have different URLs, credentials, or other data, and using configuration files or environment variables allows you to easily switch between different setups without changing the code.

#### <span id="page-42-1"></span>Remediation Plan:

**ACKNOWLEDGED:** The StaderLabs team acknowledged this issue.

### <span id="page-43-0"></span>4.11 (HAL-11) LACK OF HTTP RESPONSE STATUS CODE CHECK IN THE FUNCTIONS -INFORMATIONAL (0.0)

#### <span id="page-43-1"></span>Description:

In the provided the functions, while errors during the HTTP request and the reading of the response body are properly handled, there is no validation that the HTTP response status code indicates success. This means that the function may proceed to process an unexpected response as if it were valid data, potentially leading to obscure errors later in the application's execution.

#### <span id="page-43-2"></span>Code Location:

#### **Listing 15: external/stader.go**

```
59 func FetchRewardsMerkle(cycle_id int, pool_id int) (*
ë RewardsMerkleResponse , error ) {
60 url := " https :// stage -ethx - offchain . staderlabs . click /
ë merklesForElRewards / root /" + strconv . Itoa ( cycle_id ) + "/" +
\rightarrow strconv. Itoa (pool_id)
62 resp, err := http.Get(url)
63 if err != nil {
64 return nil , err
65 }
66 defer resp . Body . Close ()
68 body, err := io. ReadAll(resp. Body)
69 if err != nil {
70 return nil , err
71 }
72
73 var apiResponse RewardsMerkleResponse
74 err = json . Unmarshal (body , & apiResponse )
75 if err != nil {
76 return nil , err
77 }
```

```
79 return & apiResponse , nil
80 }
```
#### **Listing 16: external/coingecko.go**

```
17 func FetchPriceFromCoingecko (from int64, to int64) (float64, error
\mapsto ) {
18 url := fmt . Sprintf (" https :// api . coingecko . com /api /v3/ coins /
ë stader / market_chart / range ? vs_currency = eth & from =%d&to =%d", from , to
\mapsto)
19 response, err := http.Get(url)
20 if err != nil {
21 return 0, fmt Errorf ("error fetching data from Coingecko:
\vdash %w", err)
22 }
23 defer response . Body . Close ()
25 body , err := io. ReadAll ( response . Body )
26 if err != nil {
27 return 0, fmt Errorf ("error reading response body: \%w'',
L err)
28 }
30 var coingeckoResponse CoingeckoResponse
31 err = json . Unmarshal (body , & coingeckoResponse )
32 if err != nil {
33 return 0, fmt Errorf ("error unmarshalling response: \frac{w}{v},
\vdash err)
34 }
36 averagePrice := 0.0
37 for _, price := range coingeckoResponse . Prices {
38 averagePrice += price [1]
39 }
40 averagePrice /= float64 ( len ( coingeckoResponse . Prices ) )
42 return averagePrice , nil
43 }
```
<span id="page-45-0"></span>BVSS:

#### **AO:A/AC:L/AX:L/C:N/I:N/A:N/D:N/Y:N/R:F/S:C (0.0)**

#### <span id="page-45-1"></span>Recommendation:

In order to improve error handling, it's recommended to add a check for the HTTP response status code after making the request. If the status code does not indicate success (usually a 200 status code), the function should return an error.

Here's an example of how you could implement this:

```
Listing 17
```

```
1 resp, err := http.Get(url)
2 if err != nil {
3 return nil , err
4 }
5 if resp . StatusCode != http . StatusOK {
6 return nil, fmt Errorf ("unexpected HTTP status: %s", resp.
L, Status)
7 }
```
By checking the HTTP response status code, you can ensure that you only proceed with the rest of the function when you have successfully received the expected data from the server. This can help to prevent obscure errors from occurring later in the function's execution.

#### <span id="page-45-2"></span>Remediation Plan:

**SOLVED:** The StaderLabs team solved the issue by checking HTTP response status codes in the following commit ID:

• [d9288491ab6d0de57ff8d8b6cb6a0ee4361bd3dc.](https://github.com/stader-labs/stader-guardian/commit/d9288491ab6d0de57ff8d8b6cb6a0ee4361bd3dc)

### 4.12 (HAL-12) LACK OF ERROR HANDLING FOR NON-EXISTENT CHAINID IN ConvertTimestampToSlotAndEpoch FUNCTION - INFORMATIONAL (0.0)

#### <span id="page-46-1"></span><span id="page-46-0"></span>Description:

In the provided ConvertTimestampToSlotAndEpoch function, there is an implicit assumption that the chainId provided as a function argument always exists within the genesisTime map. However, in cases where a chainId that is not present in the genesisTime map is passed to the function, the time.Unix() call would be made with a zero value, potentially leading to unexpected results.

#### <span id="page-46-2"></span>Code Location:

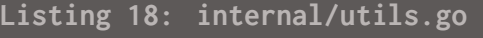

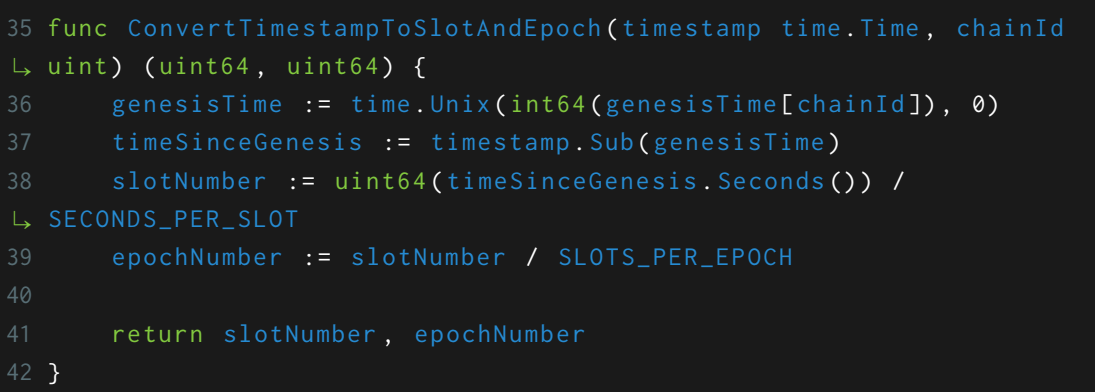

<span id="page-46-3"></span>BVSS:

**AO:A/AC:L/AX:L/C:N/I:N/A:N/D:N/Y:N/R:F/S:C (0.0)**

#### <span id="page-47-0"></span>Recommendation:

It is recommended to add an explicit check for the existence of the chainId within the genesisTime map before using its value. If the chainId does not exist within the map, the function should return an error.

<span id="page-47-1"></span>Remediation Plan:

**ACKNOWLEDGED:** The StaderLabs team acknowledged this issue.

# <span id="page-48-0"></span>RECOMMENDATIONS OVERVIEW

- The code should be modified to handle the case when the Coingecko API returns an empty response. If the Prices array is empty, the function should raise an exception or return a default value, rather than proceeding with the calculation of the average. This will prevent the NaN issue and avoid the setting of undesired prices on the chain.
- Consider implementing a mechanism to cross-check prices from multiple sources to ensure accuracy and reduce the risk of manipulation. It's also worth considering implementing sanity checks or limits on price changes to prevent large, unexpected fluctuations.
- Storing private keys in the environment variables in plain text are a significant security risk. It would be more secure to store them encrypted and decrypt them only when needed. Alternatively, consider using a secure secret management solution like AWS Secrets Manager or Hashicorp's Vault.
- Running Docker containers as root provides a potential attack surface. You should consider creating a dedicated, non-root user for running the Docker containers. This user should have the least possible privileges required to perform the necessary tasks.
- It is crucial to specify a timeout for HTTP requests to prevent the server from hanging indefinitely. You can use the Client struct in the net/http package to set a timeout for requests.
- Increasing test coverage and regularly running these tests is a critical part of maintaining a robust codebase. Also, consider using tools that provide test coverage metrics to ensure that the tests cover a sufficient part of the code.
- Implement a check in the Golang script for the whenNotPaused condition in the smart contract. If the contract is paused, the script should not attempt to make calls that require the contract to be unpaused. This will prevent unnecessary errors and make the system more robust.

## <span id="page-50-0"></span>AUTOMATED TESTING

#### <span id="page-51-0"></span>Description:

Halborn used automated testing techniques to enhance coverage of certain areas of the scoped component. Among the tools used were staticcheck, gosec, semgrep, unconvert, LGTM and Nancy. After Halborn verified all the contracts and scoped structures in the repository and was able to compile them correctly, these tools were leveraged on scoped structures. With these tools, Halborn can statically verify security related issues across the entire codebase.

#### <span id="page-51-1"></span>Semgrep - Security Analysis Output Sample:

#### **Listing 19: Rule Set**

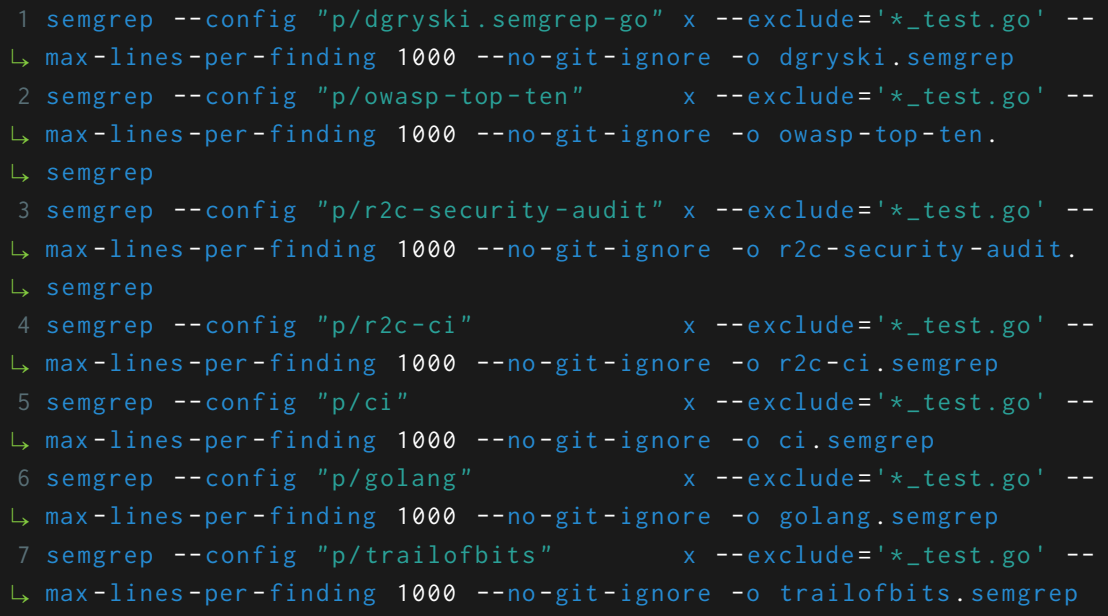

#### <span id="page-52-0"></span>Semgrep Results:

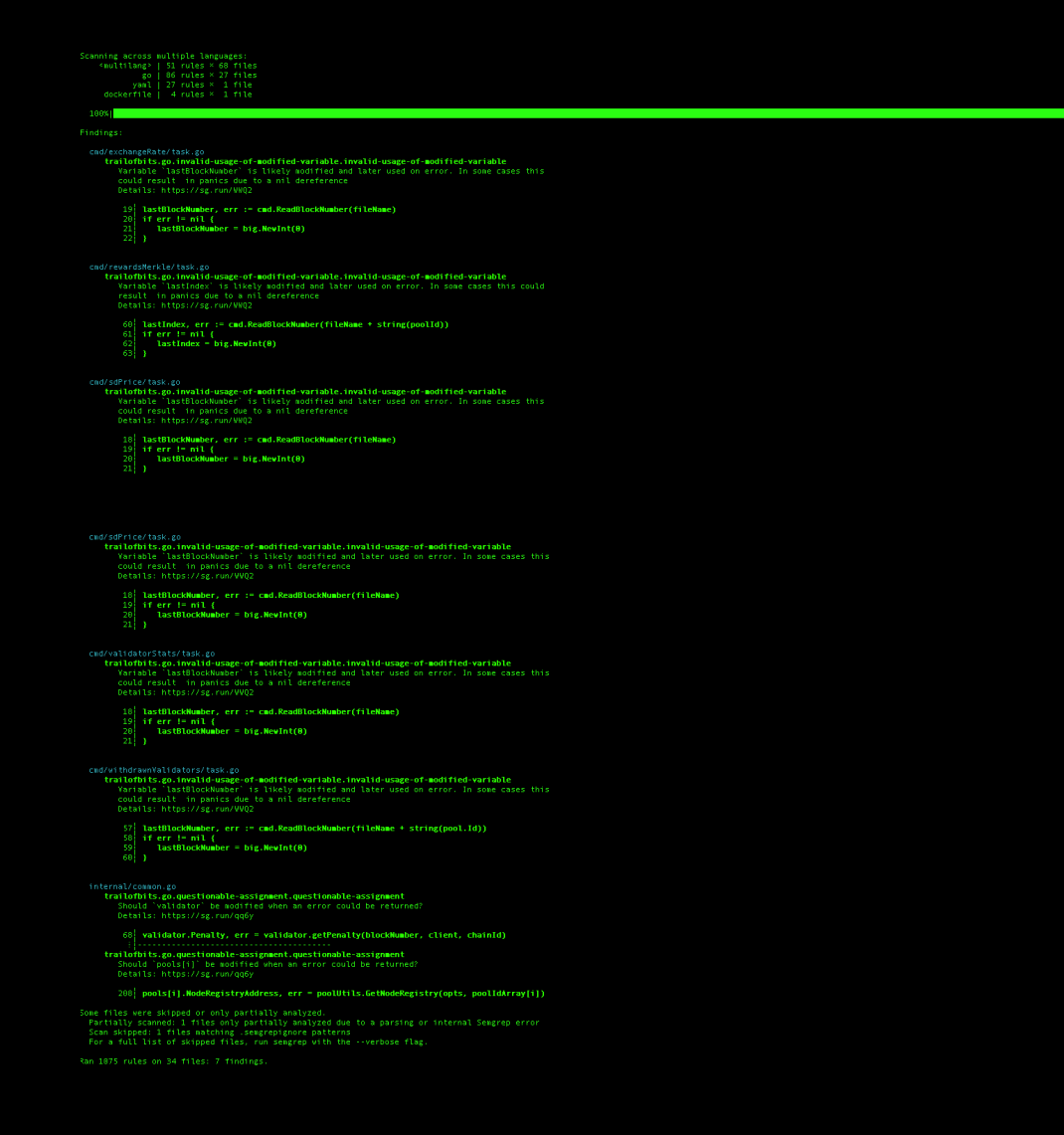

• No major issues found by Semgrep.

liezzez rasks

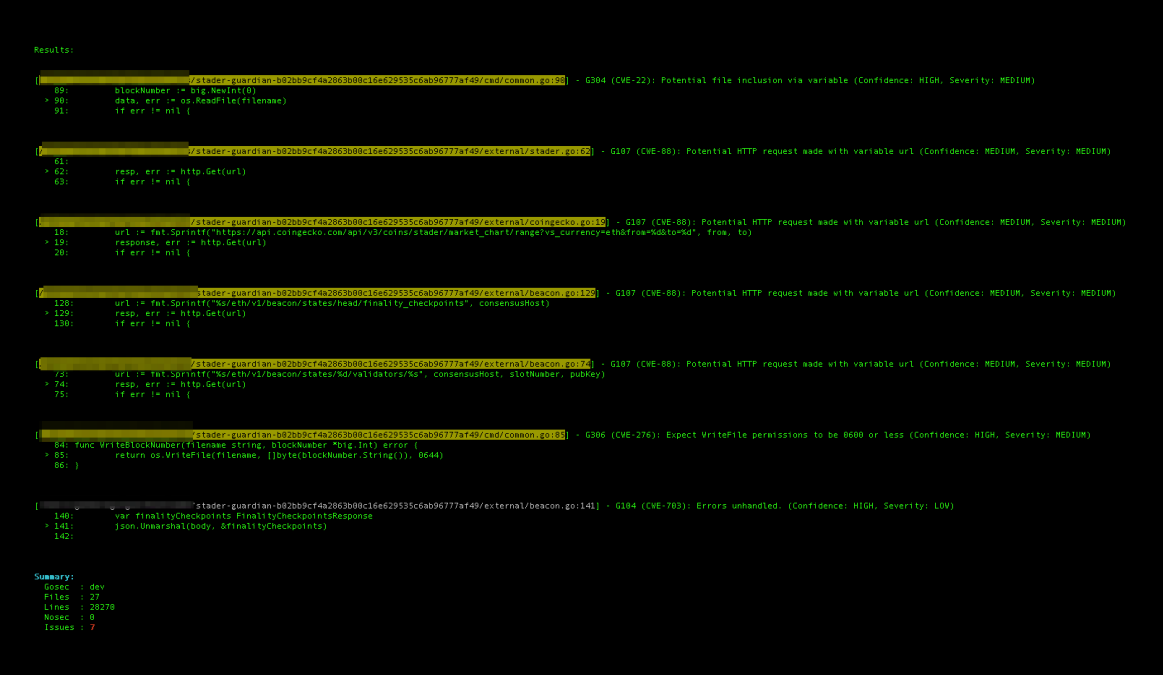

<span id="page-53-0"></span>Gosec - Security Analysis Output Sample:

• No major issues found by Gosec.

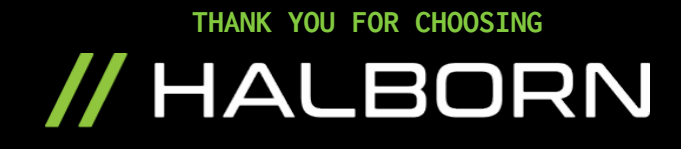